AutoCAD 2007

- 13 ISBN 9787312021510
- 10 ISBN 7312021514

出版时间:2007-9

页数:352

版权说明:本站所提供下载的PDF图书仅提供预览和简介以及在线试读,请支持正版图书。

#### www.tushu000.com

 $(CAD)$ 

 $CA[$ 

AutoCAD 2007

 $\rm VBA-AutoCAD$ 

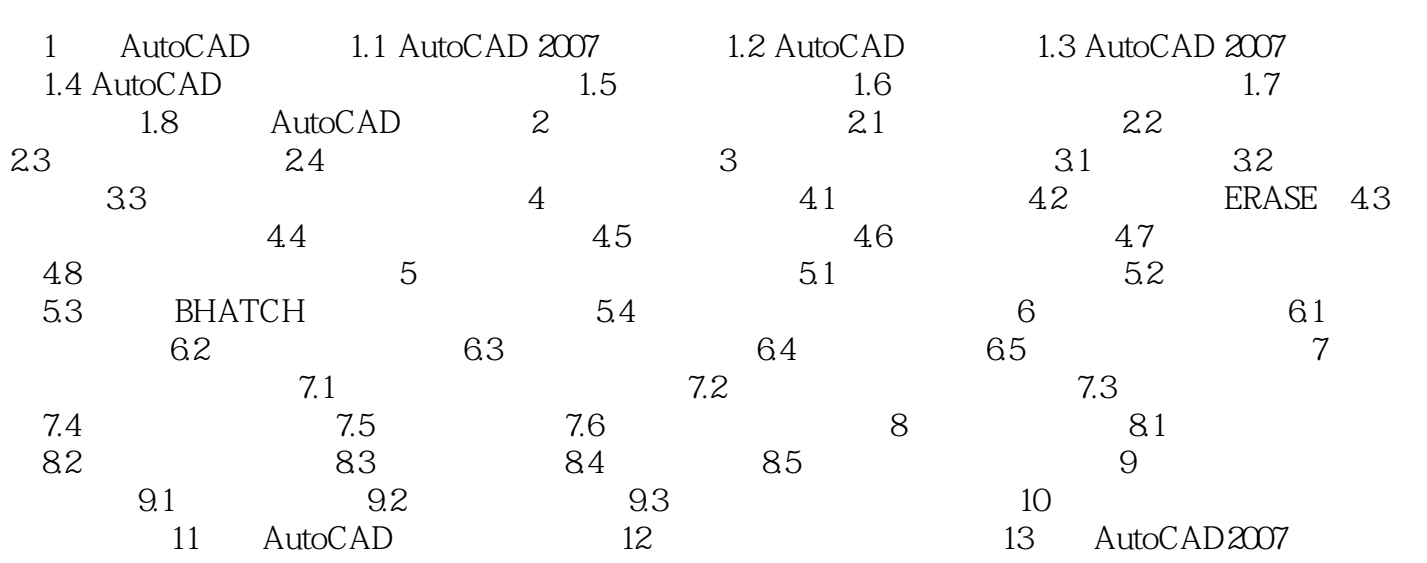

5、大略看了一下,犀牛的书比较满意,CAD那本不咋地

本站所提供下载的PDF图书仅提供预览和简介,请支持正版图书。

:www.tushu000.com